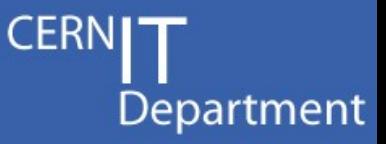

## CASTOR Tutorial

## Part 1 Introduction and overview

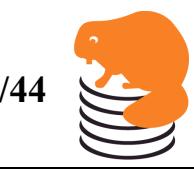

Sebastien Ponce, CASTOR Tutorial, February 20<sup>th</sup> 2009 **1/44** 

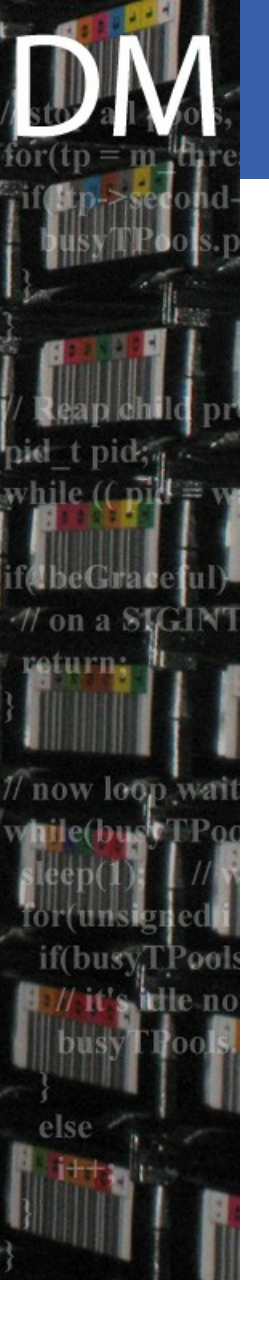

## **Outline**

- CASTOR2 context
	- Scope and constraints
	- **History** 
		- SHIFT, CASTOR 1
	- **Requirements**
- CASTOR 2 architecture overview
	- blocks and components
	- and their status
- Technology choices
	- about languages
	- UML and the code generation
	- DB centric

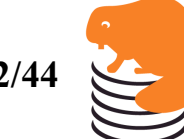

**CER** 

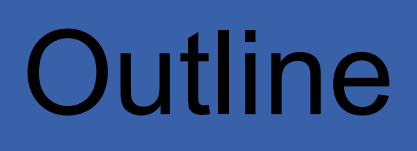

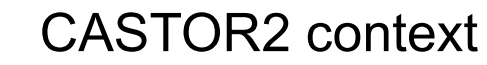

- Scope and constraints
- History
	- SHIFT, CASTOR 1
- Requirements
- CASTOR 2 architecture overview
	- blocks and components
	- and their status
- Technology choices

busy

- about languages
- UML and the code generation
- DB centric

**CERN** 

# Scope and constraints

- Provide a managed storage service for all physics data at **CERN** 
	- Transparent tape media management
	- Automated disk cache management
	- Unique global name space
- Assure that CERN can fulfill the Tier-0 and Tier-1 storage requirements for the LHC experiments
	- Central Data Recording (CDR)
	- Data reconstruction
	- Data export to Tier-1 centers
- Strive to meet the CERN Tier-3 requirements
	- The exact requirements and scale are unknown
	- CASTOR should support the CERN analysis
		- xrootd integration
- CASTOR2 assumes big data stores
	- Not designed to work for Tier-2 institutes

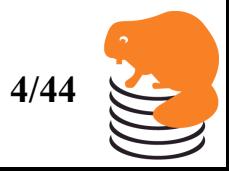

# SHIFT

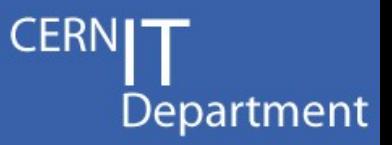

- **S**calable **H**eterogeneous **I**ntegrated **F**acili**T**y
	- Started as a project (HOPE) between the OPAL experiment and the CN division in early 90's
	- Main authors: Jean-Philippe Baud, Fabrizio Cane, Frederic Hemmer, Eric Jagel, Ashok Kumar, Gordon Lee, Les Robertson, Ben Segal, Antoine **Trannoy**
- All user file access on disk. No direct tape access
	- The idea of tape staging at CERN dates back to the early 70's
- **Components**

if(busy.

- Stager daemon (stgdaemon) managing the disk pool
- Remote Tape Copy (RTCOPY)
- Remote File IO (RFIO)
- Tape allocation and control (tpdaemon)
	- Label processing, load, unload, positioning
	- Operator interface for manual mounting
	- Interface to robotic mounting
- Tape Management System (TMS)
	- Logical volume repository
- Users access files by Tape volume (VID) + tape file sequence number (FSEQ) → flat namespace: stagein –V EK1234 –q 35 …
	- The experiments normally had their own catalogue on top (e.g. FATMEN)
- CERN was awarded the 21st Century Achievement Award by Computerworld in 2001

Sebastien Ponce, CASTOR Tutorial, February 20<sup>th</sup> 2009 **5/44** 

# SHIFT limitations

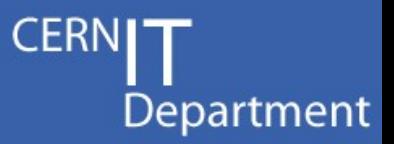

- Data rate: more than 10MB/s per stream is difficult to achieve
- Stager catalog does not really scale over 10,000 files
- SHIFT does not support many concurrent accesses
- No automatic allocation of tapes
- No easy access to files by name without an external package
- automatic migration/recall of files is not available

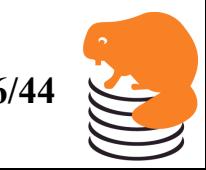

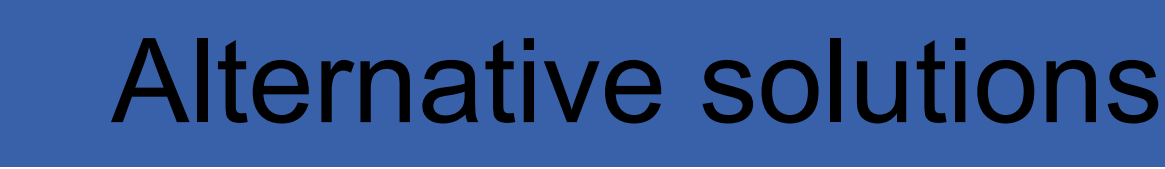

- Since the mid-90's CERN had been looking and testing alternative solutions to SHIFT
	- OSM
	- ADSM (now TSM):
	- HPSS
	- Eurostore
- Only HPSS was run in production for 3 years  $(1998 - 2001)$

## CASTOR1

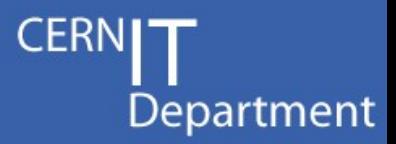

- Cern Advanced STORage manager
	- Project started in 1999 to address the immediate needs (NA48, Compass) and provide a base that would scale to meet the LHC requirements
	- Managed storage: tapes hidden from the users
	- Main authors: Jean-Philippe Baud, Fabien Collin, Jean-Damien Durand, Olof Bärring
- **Components** 
	- Stager daemon enhancements
		- Automatic tape migration added
	- Remote File IO (RFIO) supports data streaming
	- Volume Manager (VMGR) replaces TMS
	- Name server (Cns) provides a CASTOR name space
	- Tape Volume and Drive Queue service (VDQM)
	- Tape repack automated media migration
- Users access file by their CASTOR file names stagein –M /castor/cern.ch/user/…

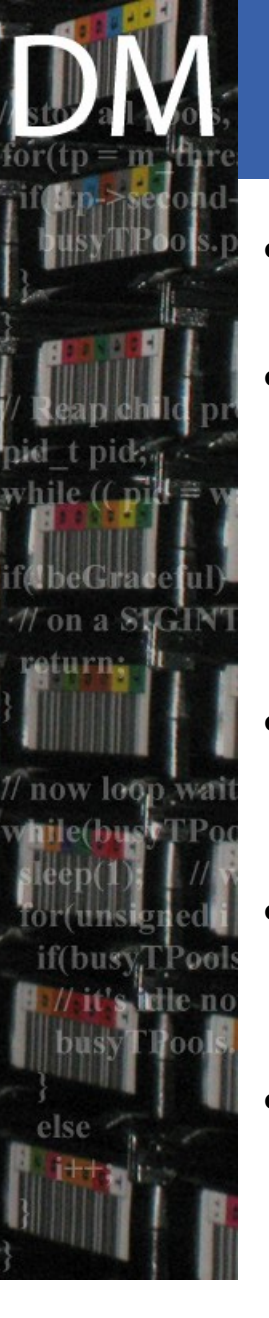

# CASTOR1 limitations

- Stager catalogue limitations:
	- Stager unresponsive beyond 200k disk resident files
- Tape migration/recall not optimal
	- Migration streams are statically formed and ordering among files cannot be changed depending on the load picture
	- Tape recalls request for same tape are not automatically bundled together
	- Large footprint from waiting requests
- No true request scheduling
	- Throttling, load-balancing
	- Fair-share
- Operational issues
	- No unique request identifiers
	- Problem tracing difficult
- Stager code had reached a state where it had become practically un-maintainable
	- Based on the >10 years old SHIFT stager with a long history of patches, hacks and add-ons for CASTOR1

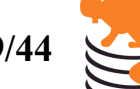

## CASTOR2

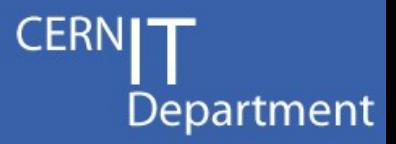

- The original CASTOR plans from 1999 contained a development of a new stager
	- The re-use of the SHIFT stager was temporary
- Project proposed at 2003 CASTOR users' meeting: develop a replacement for the CASTOR1 stager
	- The CASTOR1 stager had already proved to not scale to meet LHC requirements
	- Authors :
		- Originally : Olof Bärring, Ben Couturier, Jean-Damien Durand, Sebastien Ponce
		- Currently: Sebastien Ponce, Giuseppe Lo Presti, Giulia Taurelli, Rosa Garcia Rioja, Dennis Waldron, Steven Murray, Maria Isabel Serrano, Victor Kotlyar, ....

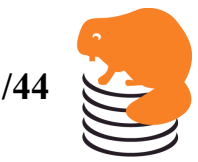

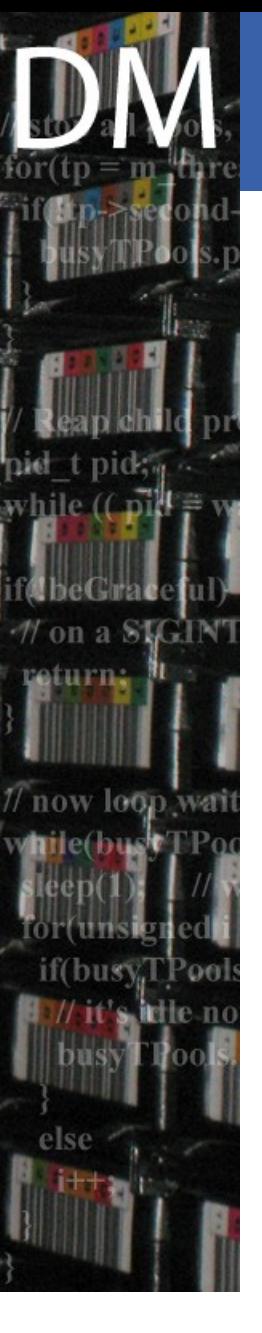

### **CASTOR2 Proposal**

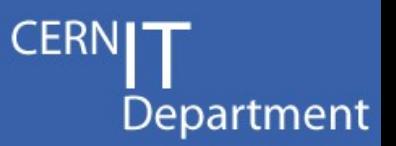

- Pluggable framework rather than total solution
	- True request scheduling
		- delegate the scheduling to a pluggable scheduler, possibly using third party sofware
	- Policy attributes
		- externalize policy engines governing the resource matchmaking
- Restricted access to storage resources to achieve predictable load
	- No random rfiod eating up the resources behind the back of the scheduling system

### Disk server autonomy as far as possible

- In charge of local resources: file system selection and execution of garbage collection
- Loosing a server should not affect the rest of the system

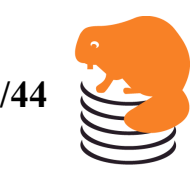

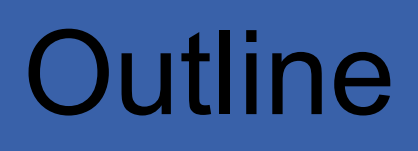

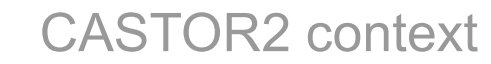

- Scope and constraints
- History
	- SHIFT, CASTOR 1
- Requirements
- CASTOR 2 architecture overview
	- blocks and components
	- and their status
- Technology choices

busy

- about languages
- UML and the code generation
- DB centric

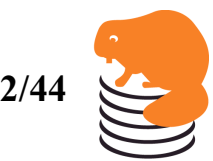

**CERN** 

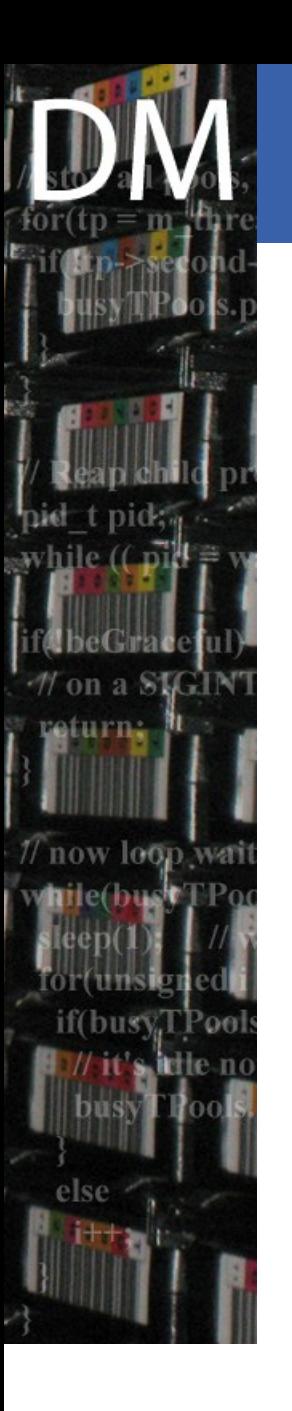

### Context View

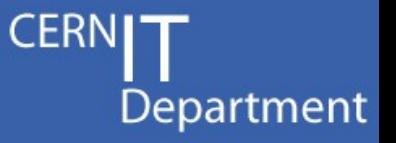

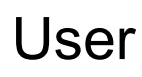

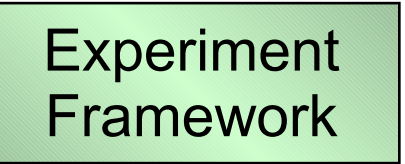

Grid enabled applications

Storage Interface (SRM)

CASTOR

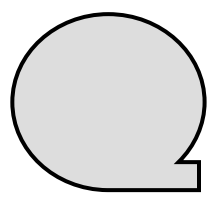

Sebastien Ponce, CASTOR Tutorial, February 20<sup>th</sup> 2009 **13/44** 

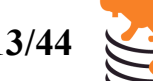

### General Picture

on a SIGI

return...

now loon

if(busy,

else

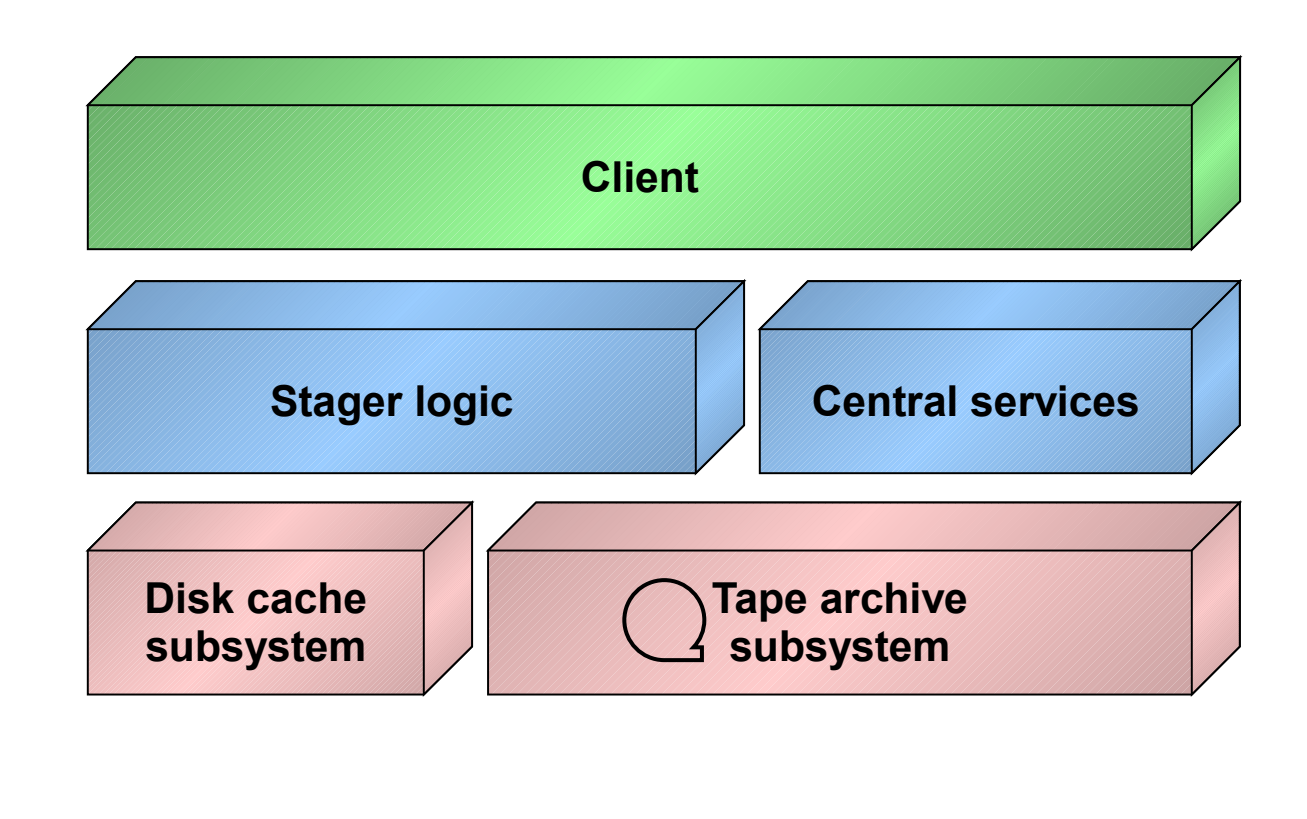

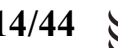

**CERNI** 

Department

Sebastien Ponce, CASTOR Tutorial, February 20<sup>th</sup> 2009 **14/44** 

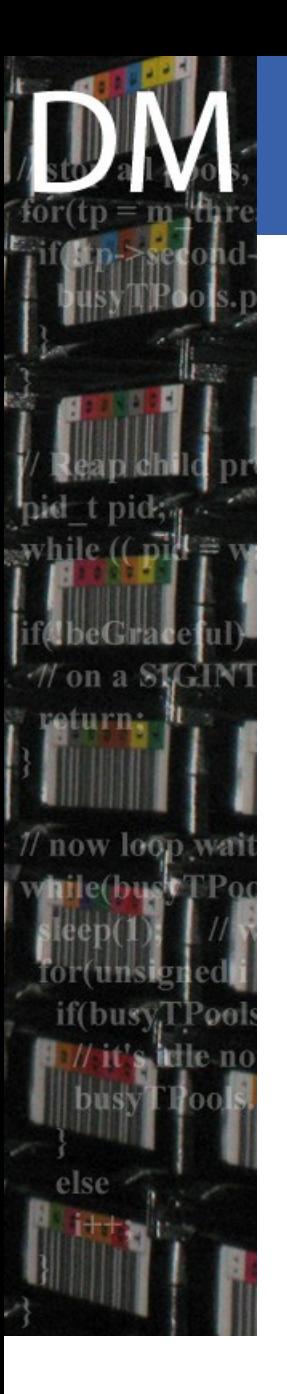

## General Picture

- Key requirements
	- Fault tolerance
	- Scalability
	- Transaction-like behavior
- Design features
	- Distributed system
	- Stateless replicated daemons
	- Database-centric architecture
		- State information stored in a RDBMS
		- Rely on the DBMS performances in terms of fault tolerance

Sebastien Ponce, CASTOR Tutorial, February 20<sup>th</sup> 2009 **15/44** 

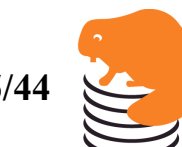

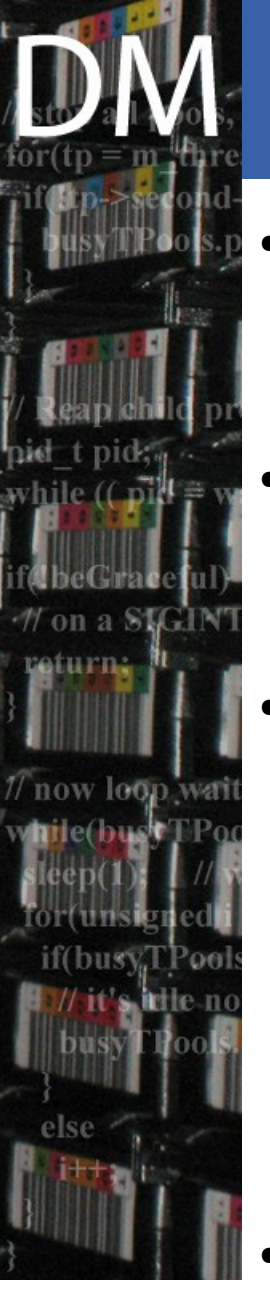

## Client deliverables

- Command line interface
	- stager commands (**stager\_xxx**)
	- RFIO commands (**rfxxx**)
- Client API
	- only C
	- internal API in C++
- Supported Protocols
	- RFIO: rfio://server:port//castor/cern.ch/...
	- ROOT: root://server:port//castor/cern.ch/...
	- XROOT: rootd://server:port//castor/cern.ch/...
	- GridFTP:
		- internal (via SRM) : gsiftp://server:port//castor/cern.ch/...
		- external : gsiftp://server:port//local/mnt/point/...
- SRM v1 and v2 interfaces

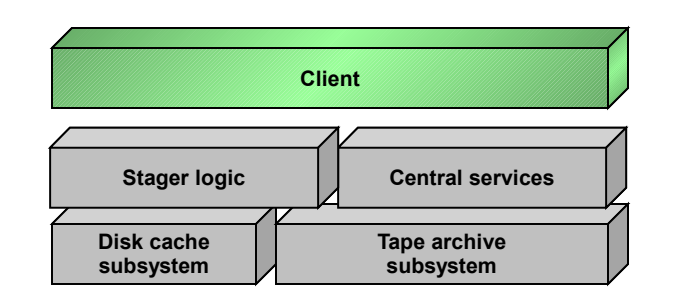

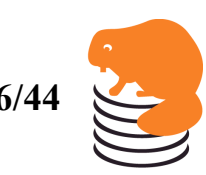

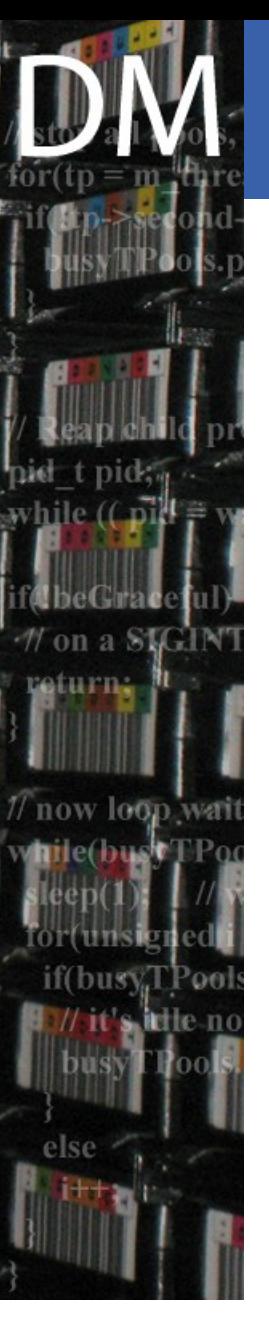

## Central Services

- **NameServer** 
	- Database for the Castor "FileSystem"
	- Stores tape-related info as well
- **Disk cache subsystem**
- Volume and Drive Queue Manager (VDQM)
	- Daemon for tape queue management
- Volume Manager (VMGR)
	- Archive of all tapes available in the libraries
- Castor User Privileges (CUPV)
	- Authorization daemon: provides rights to users and admins for tape related operations

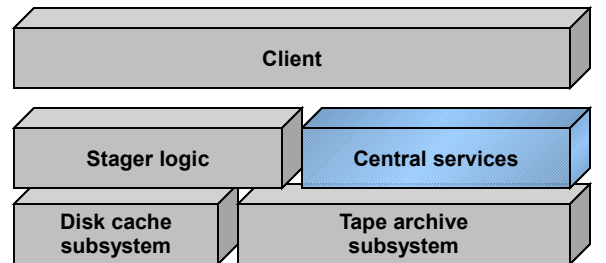

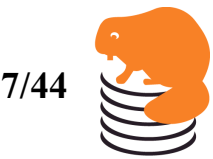

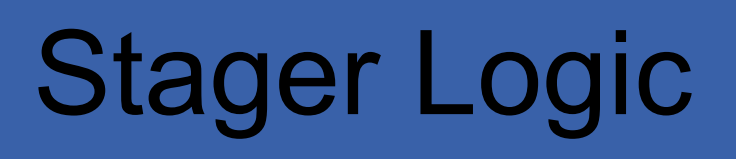

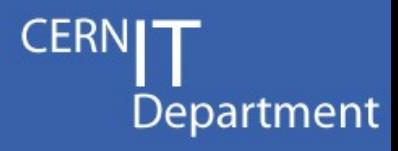

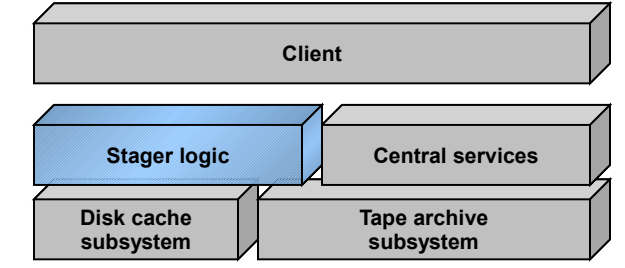

- Design principles
	- Decisions taken:
		- at DB level (stored procedures), or
		- by external plugins (scheduler, policies)
	- Typical decisions
		- Preparation of *migration* or *recall* streams
		- Weighting of file systems used for migration/recall
		- Garbage collection decisions
	- Actions performed by dedicated daemons

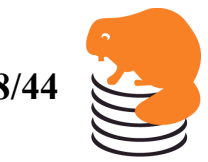

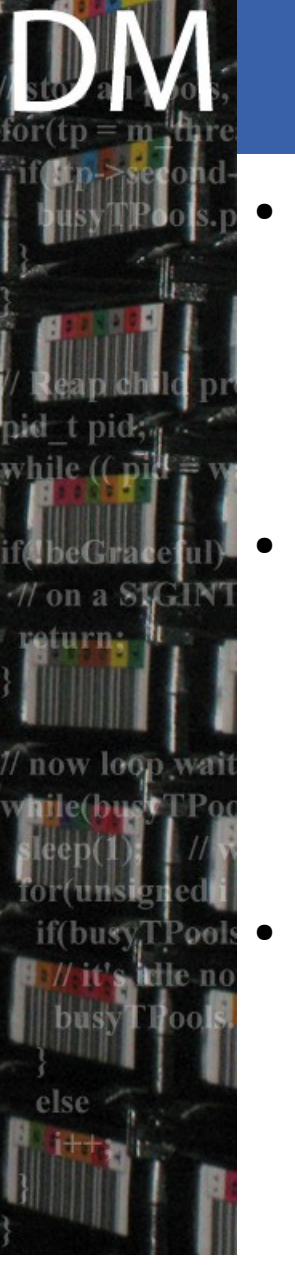

# Stager Architecture

- Database centric architecture
	- daemons are stateless
	- Well defined database interfaces separated from the rest of the code
	- only **Oracle** is fully supported
- Stateless components
	- can be restarted/parallelized easily  $\Rightarrow$  no single point of failure
	- Stager split in many independent services
		- distinction between queries, user requests and admin requests
		- fully scalable
- Minimal footprint of inactive requests
	- Requests are not instantiated in terms of processes until they run
		- Stored in DB and/or scheduler while waiting for resources
		- Number of *migrator / recaller* instances  $\sim$  nb drives (no process instances while waiting for drive)

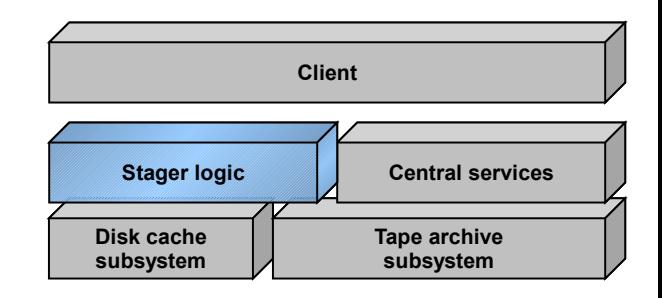

Department

Sebastien Ponce, CASTOR Tutorial, February 20<sup>th</sup> 2009 **19/44** 

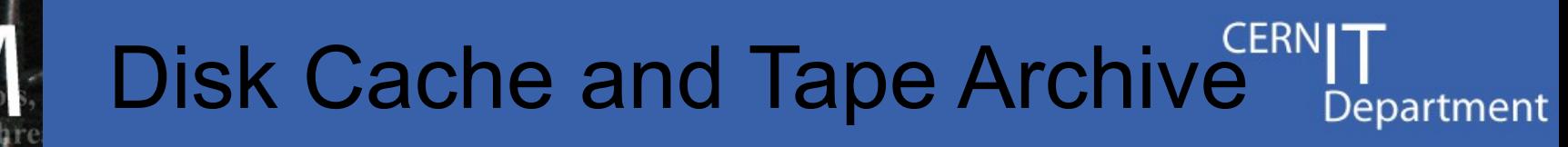

- Mainly scheduled disk access
	- All user requests are scheduled
	- Advanced scheduling features for 'free' (e.g. fair-share)
	- Only **LSF** is supported

 $118V$ 

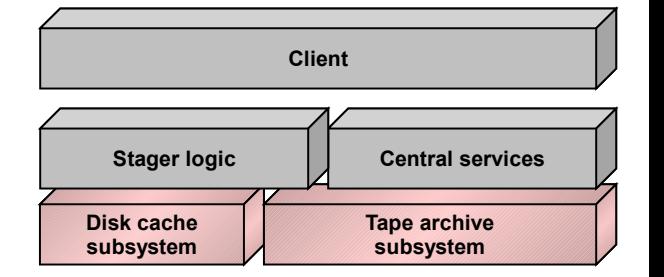

- Maui used to be but development froze last year
- For analysis, unscheduled disk access
	- XROOT does the scheduling on the fly
		- And throttling in case of concurrent streaming accesses
- Dynamic *migration / recall* streams to / from tape
	- Multiple concurrent requests for same volume will be processed together
	- New requests arriving after the stream has started are automatically added to the stream

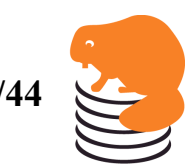

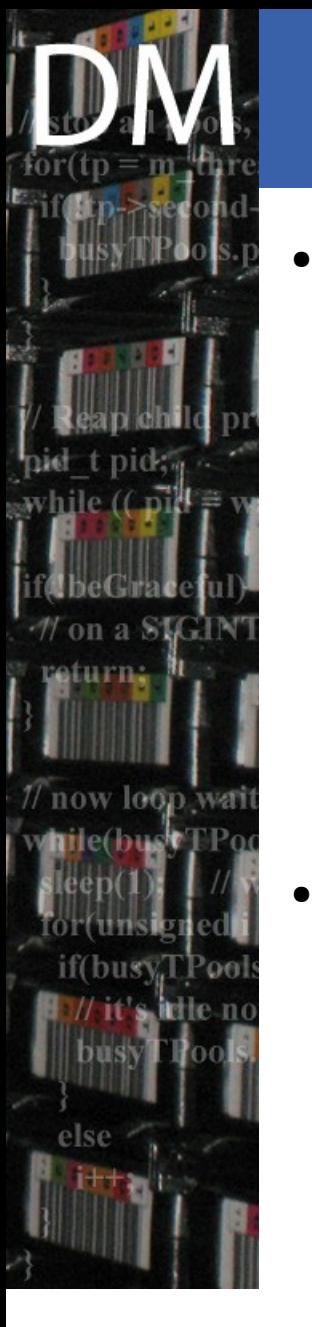

#### Disk Cache and Tape Archive Department

- Pluggable policies
	- For recall, migration, I/O scheduling, GC
	- Defined per disk pool but centrally written
	- Allows support for
		- volatile storage (GC, no migration)
		- durable storage (no GC, no migration)
		- permanent storage (GC, migration)
- "Pluggable" protocols
	- RFIO and ROOT internal, XROOT, GridFTP both internal and external
	- "Easy" addition of new protocols
		- Via plugin mechanism
		- Typically no more than 200 lines of  $C^{++}$

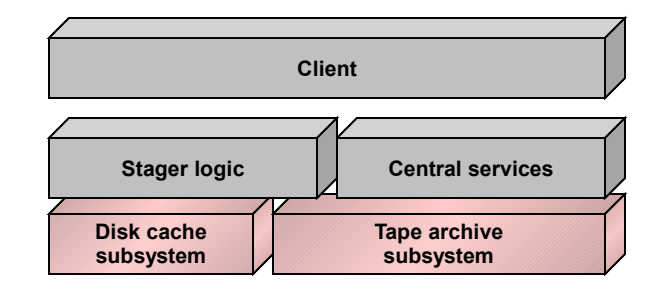

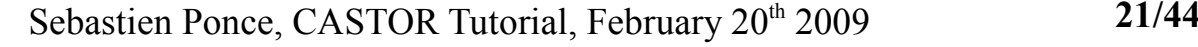

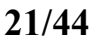

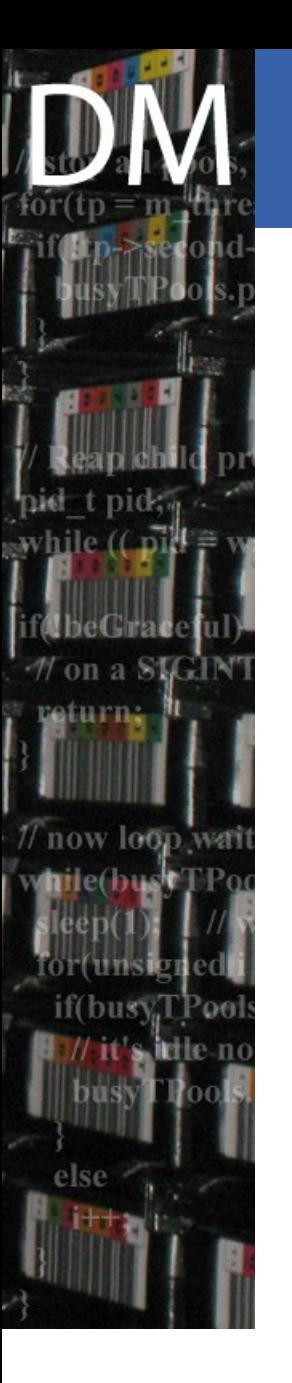

### Security and safety aspects

- Authorization
	- per file ACLs at the namespace level
	- restricted access to diskservers (rootd, rfio, xrootd)
- Authentication
	- strong authentication under work
		- available in 2.1.8 but not yet at production level
- Resiliency against hardware failures
	- any node can die with no major impact
		- relying on the DB for data, all deamons can be replicated
- Disaster recovery
	- regular backups of the DBs

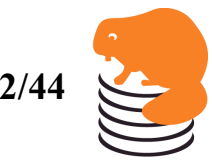

### Castor 2 Architecture<sup>CERN</sup>I Department

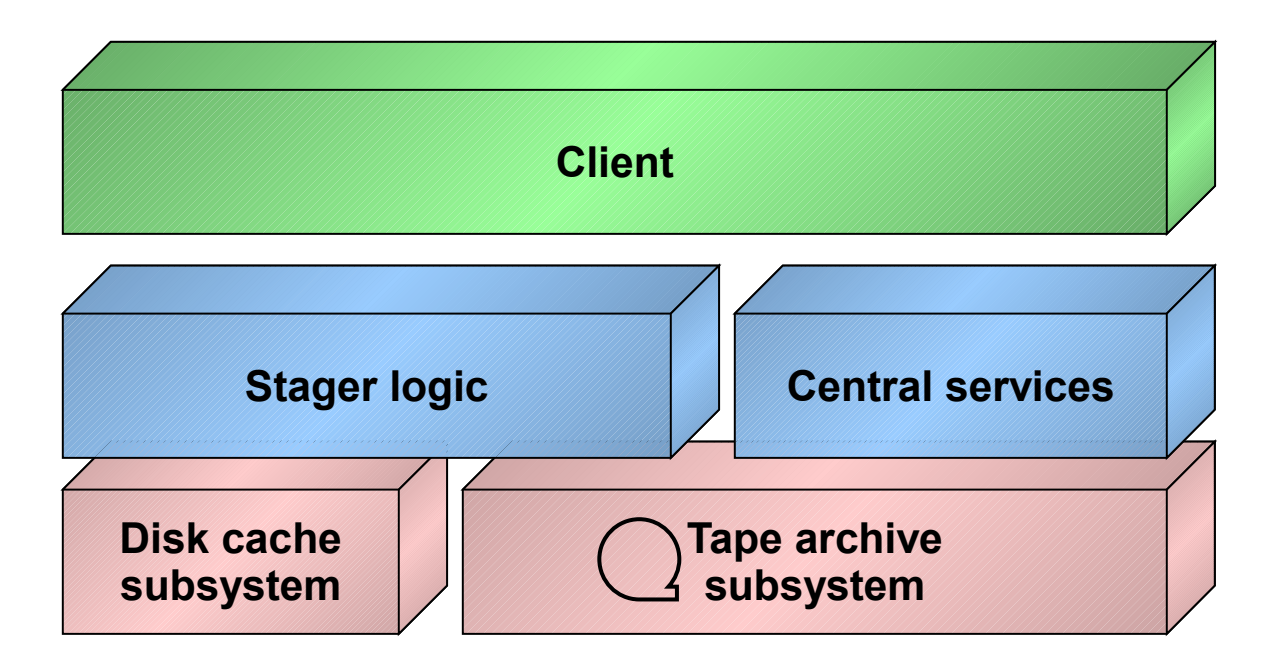

### *From the "simple" view …*

Sebastien Ponce, DM group meeting, January  $15<sup>th</sup> 2008$  **23/44** 

### Castor 2 Architecture Department

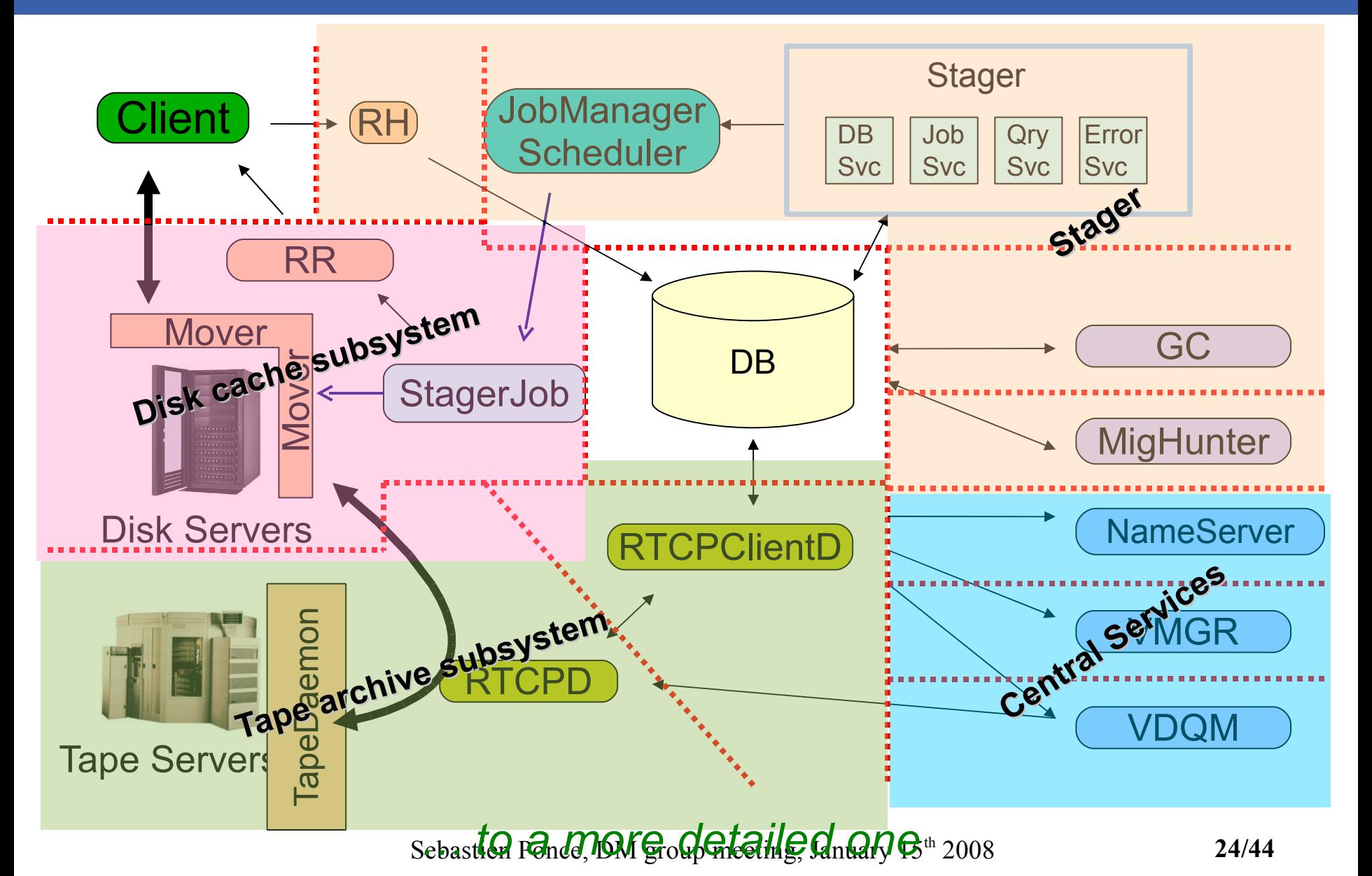

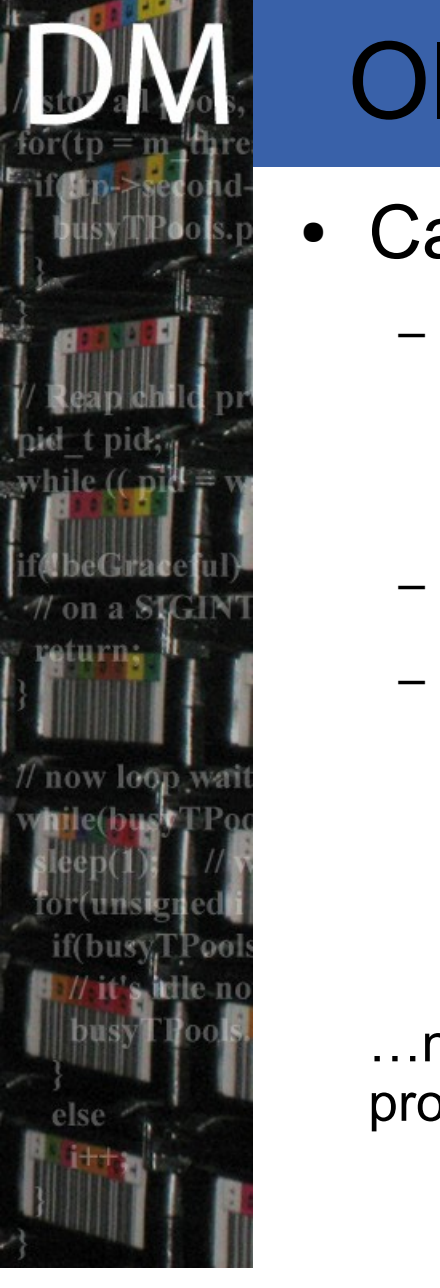

### Old and new components Department

- Castor 2 has its roots in mid 1990s
	- Several components have been left almost unchanged
		- E.g. the Central Services
	- New components have been written from scratch
	- Happy mix of old and new code
		- Different styles due to different developers and (mostly) different languages
		- Most C++ code is interfaced in C

…not a surprise taking into account time extension of the project and number of involved people!

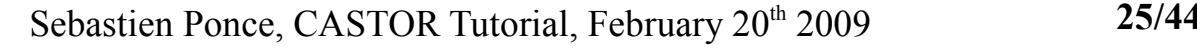

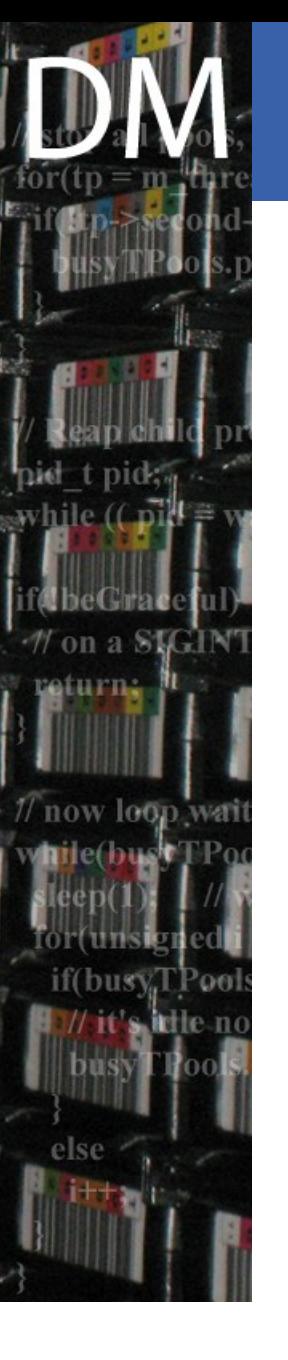

## Extra components

Department

- Monitoring daemons
	- rmNodeDaemon runs on all diskservers
	- rmMasterDaemon collects the information
- **JobManager** 
	- a wrapper around the LSF API
		- $\cdot$  LSF API is non thread safe

### • LSF Plugin

- Select best candidate resource (file system) among the set proposed by LSF
- Distributed logging facility (DLF)
	- a central DB allowing easy log browsing

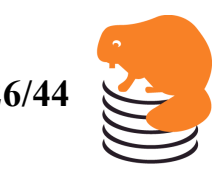

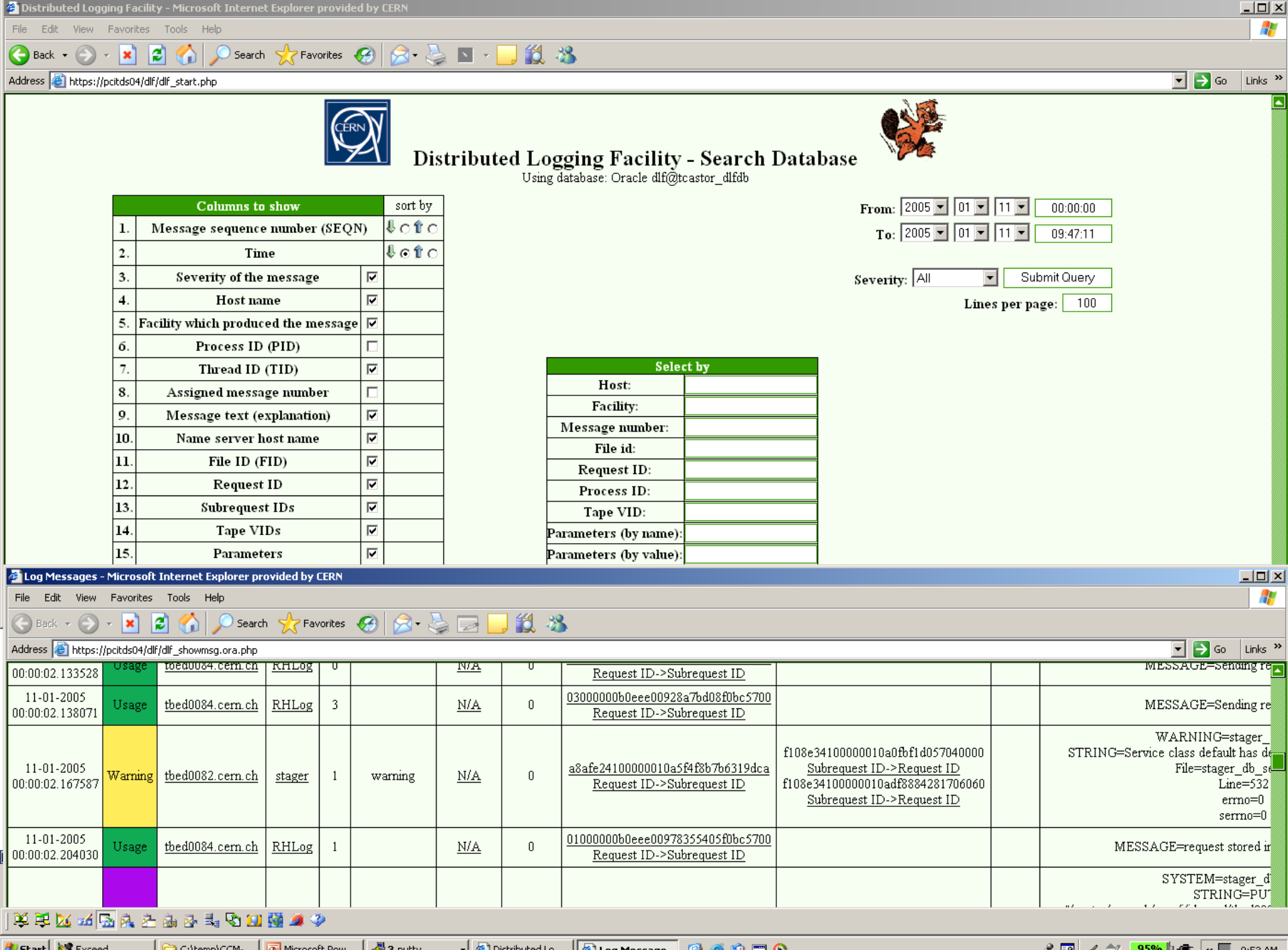

U 22 A 2 <del>95% P =</del> K L, 9:53 AM

### Extra components (2) Department

- Garbage collection
	- gcDaemon running on every diskServer
	- central SQL code taking garbage collection decisions based on SQL polices
- **Python policy service** 
	- allows easy execution of python policies
	- still quite efficient thanks to on the fly precompilation
	- used for recall, stream, migration, scheduling policies, ...

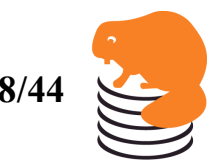

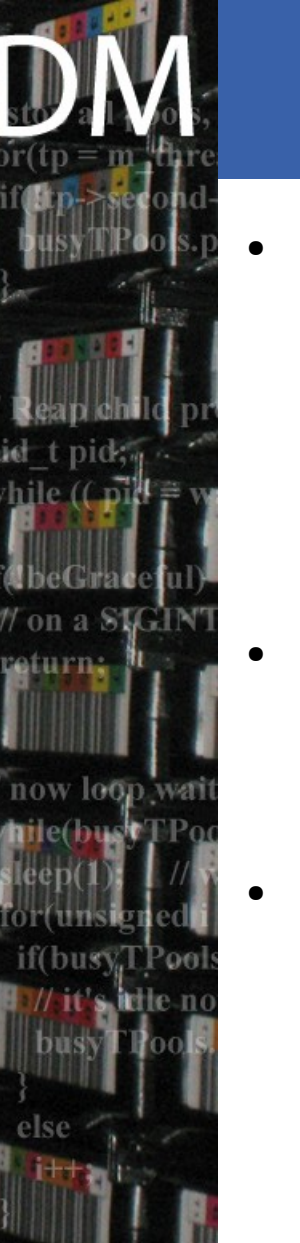

# **Outline**

**CERN** Department

- CASTOR2 context
	- Scope and constraints
	- History
		- SHIFT, CASTOR 1
	- Requirements
- CASTOR 2 architecture overview
	- blocks and components
	- and their status
- Technology choices
	- about languages
	- UML and the code generation
	- DB centric

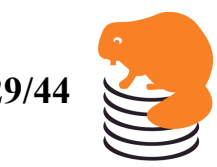

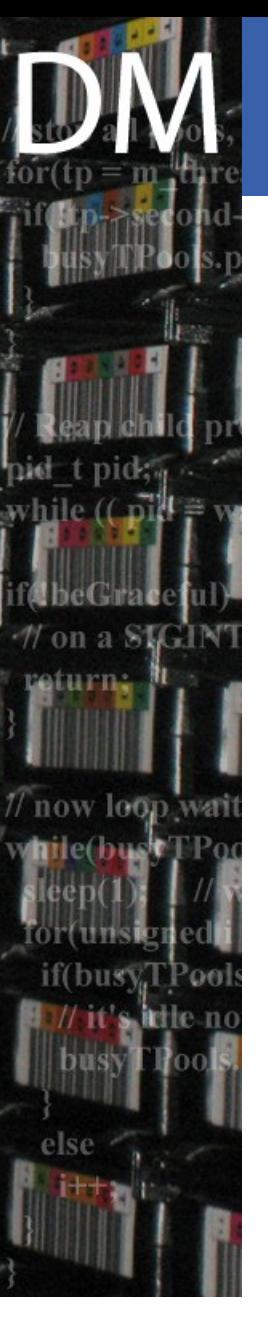

# About languages

- **Object Orientation** 
	- Java like inheritance
		- Simple, multiple only for interfaces
	- Heavy use of (pure) abstract interfaces
		- Each service/component has one
		- Some services even have several implementations
			- $-$  IGCSvc  $\rightarrow$  RemoteGCSvc and OraGCSvc
- Implementation language is  $C++$ 
	- Still some subparts in C
	- Happy mix, special thanks to code generation
- Castor 1 is pure C, no OO

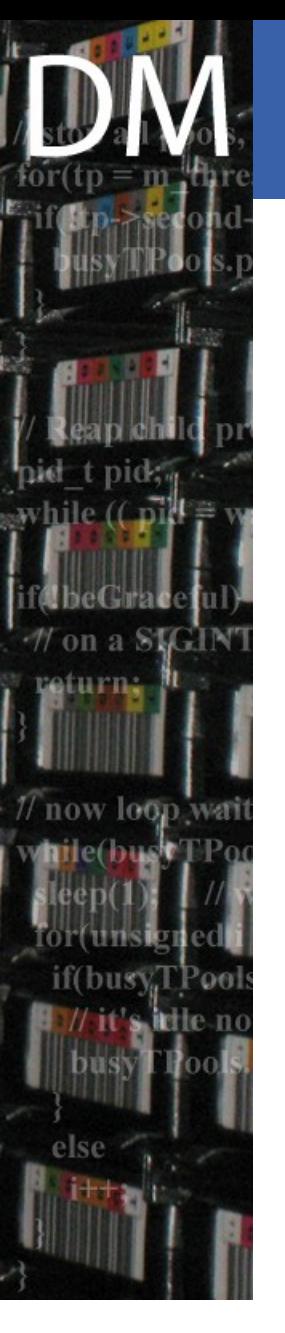

# Still around languages

- Admin scripts are in python
	- Still some old ones in perl, should disappear
- No imposed dev environment
	- Wide range of tools among developpers
		- $\cdot$  vi(m), (x) emacs
		- jedit, kdeveloper
		- nedit
	- Even different linux distributions
- **Documentation** 
	- Recent documents are tex
	- Older are more word

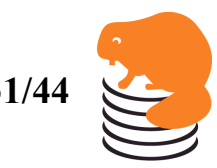

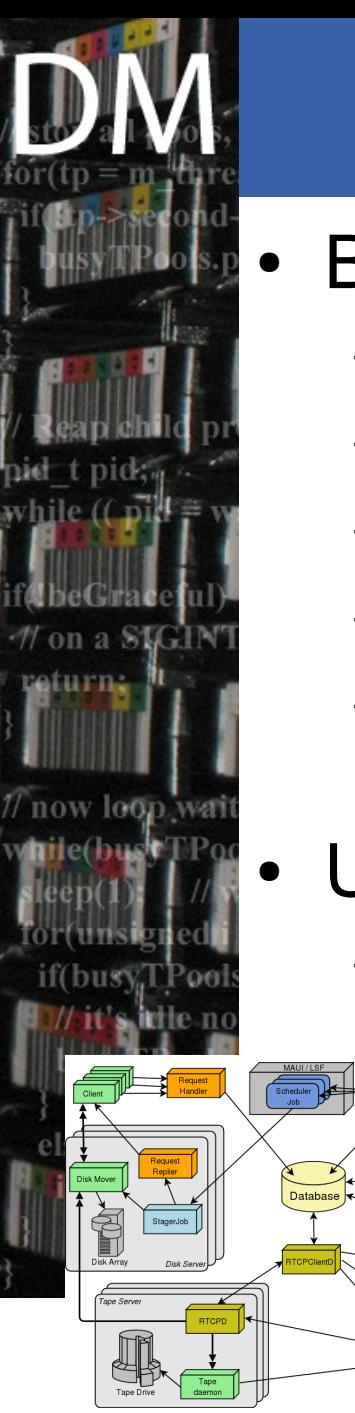

## Architecture design

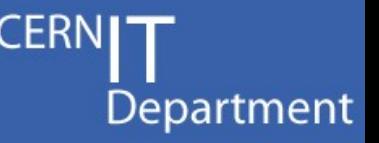

- **Based on UML** 
	- Component views for the rough architecture
	- Activity diagrams per component
	- State diagrams per object
	- Sequence diagrams per use case
	- Class diagrams for implementation details, per compenent
- Using umbrello

DB Job Query Error<br>Syn Syd Syd Syn

– Essentially because of its code generation

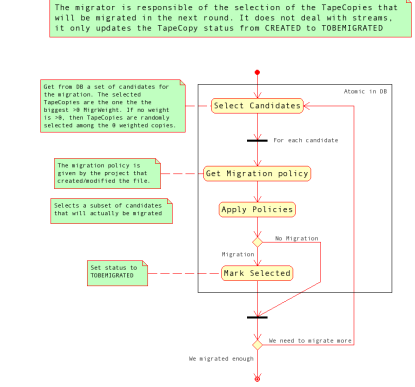

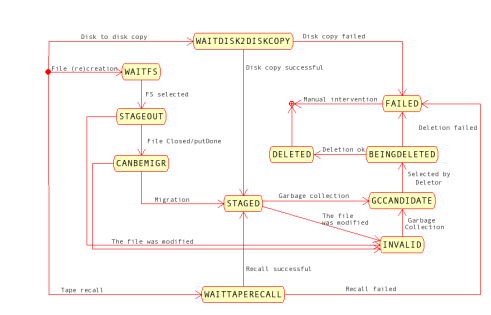

Sebastien **Post 7 X Tutorial, February 20<sup>th</sup> 2009** 

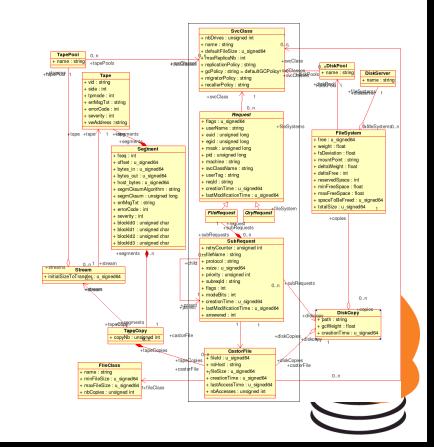

## Component views

- Used for designing the overall architecture and the relations between components
- The building block is a component
	- The relations mean that the 2 components communicate at some stage

on a SIGIN

eturn.

ow loon

if(busy

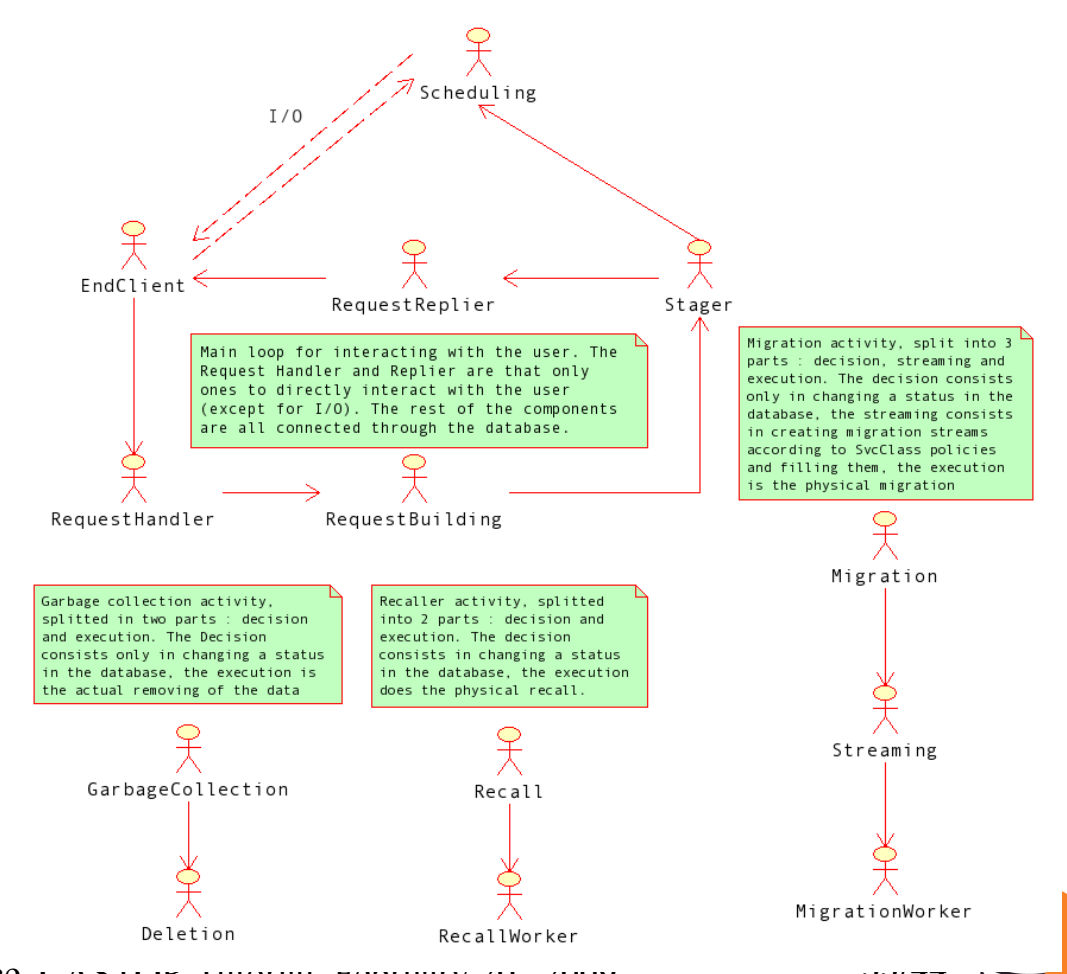

Department

Sebastien Ponce, CASTOR TUIOHAI, FEDIUALY 20 2009 **33/444** 

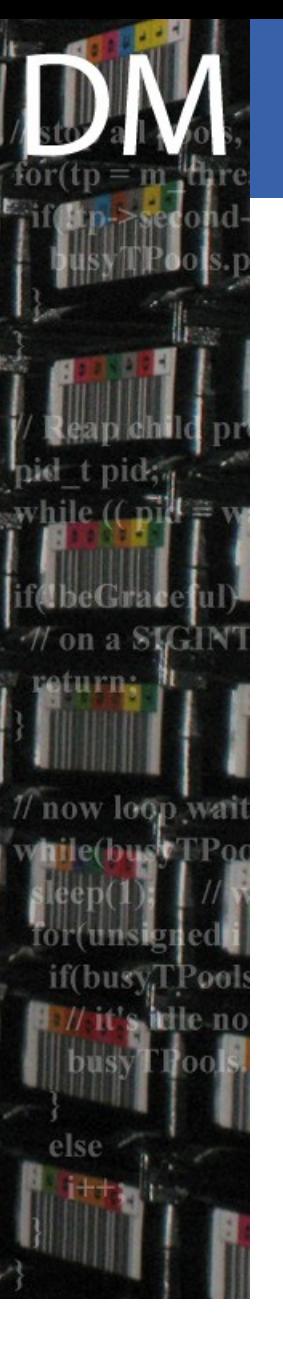

## Activity diagrams

- Used for describing the work flow of a component
- The building block is a simple (atomic) operation
- Arrows indicate the flow of time

The migrator is responsible of the selection of the TapeCopies that will be migrated in the next round. It does not deal with streams, it only updates the TapeCopy status from CREATED to TOBEMIGRATED

Department

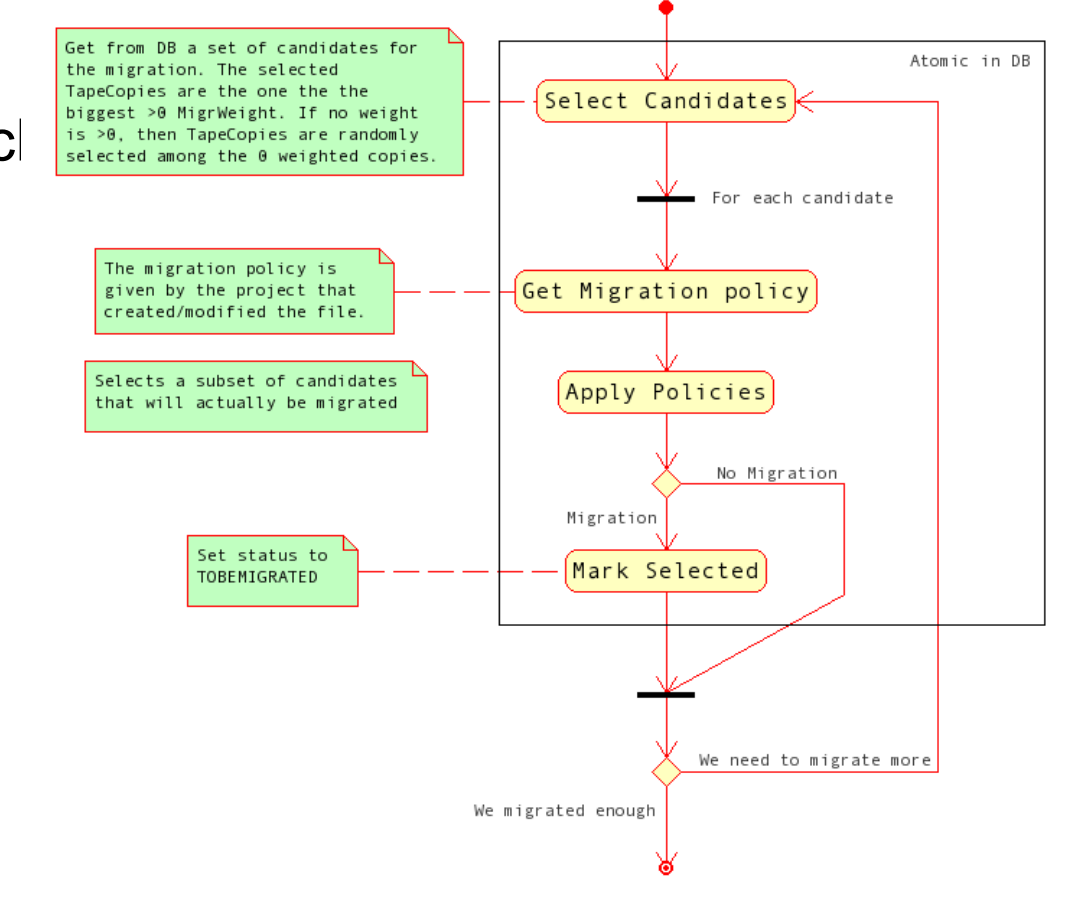

Sebastien Ponce, CASTOR Tutorial, February 20<sup>th</sup> 2009 **34/44** 

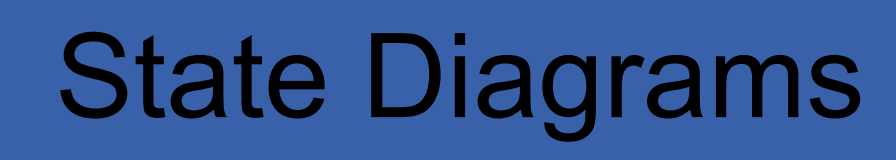

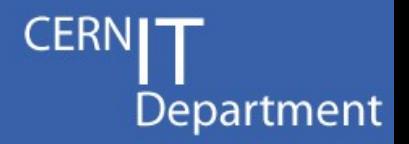

- Used for describing the possible states and state transitions of objects
- Allows to easily find out implications of adding a new state or state transition
- **Building block** is a state
- **Arrows** indicate state transitions

-a SM

 $loffn$ 

turn..

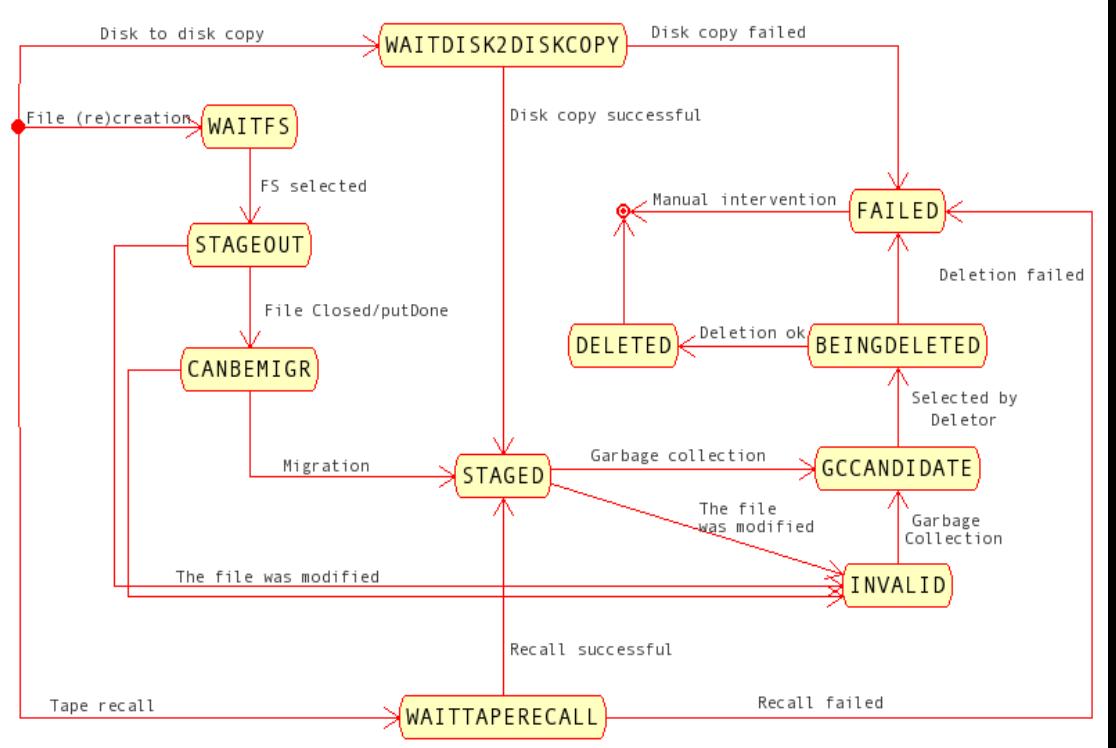

Sebastien Ponce, CASTOR Tutorial, February 20<sup>th</sup> 2009 **35/44** 

# Sequence diagrams

- Used for analyzing interactions between components and their timing
- Useful to avoid deadlocks and inefficiencies due to bad granularity

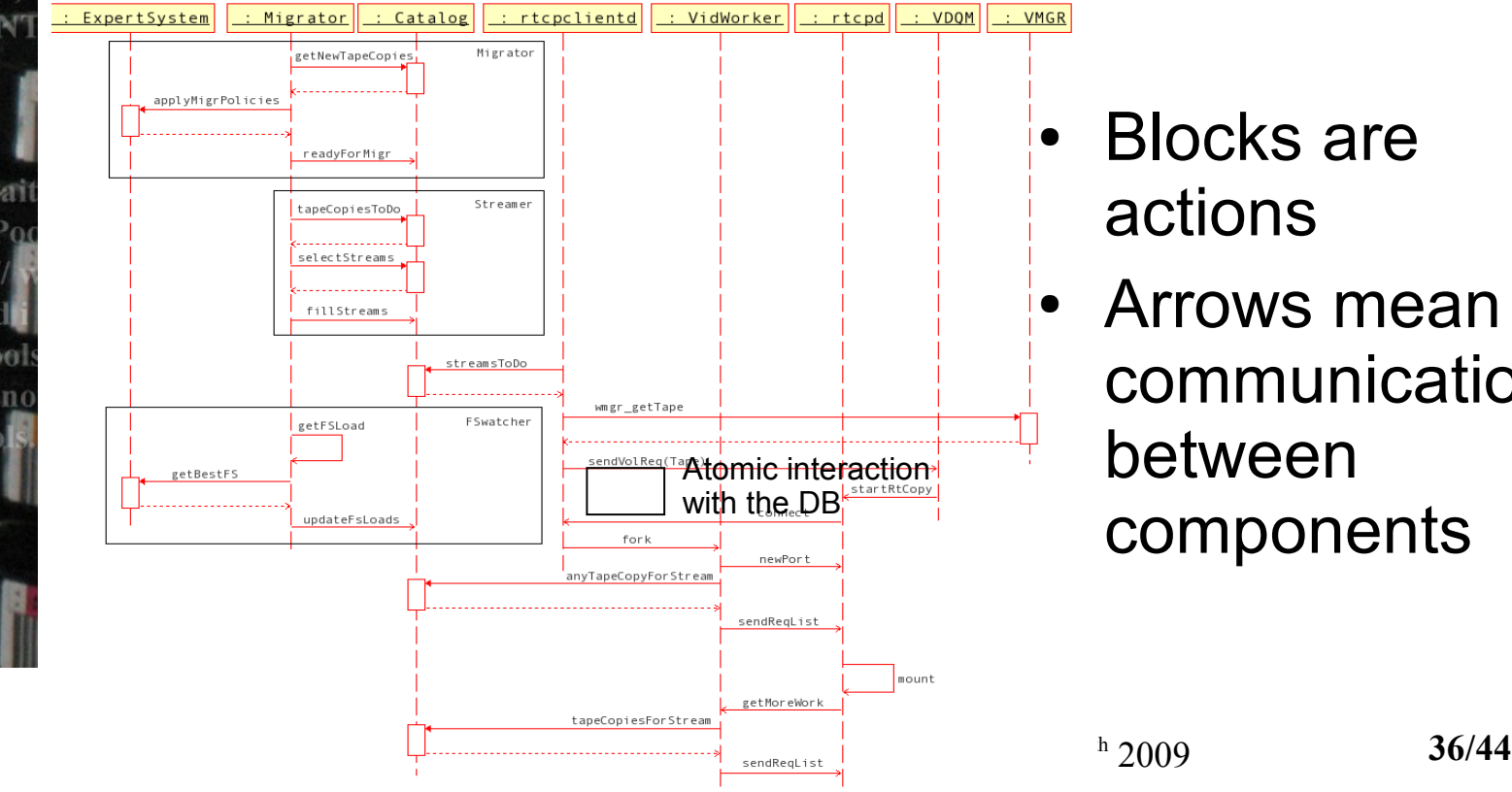

- Blocks are actions
- Arrows mean communication between components

CERI

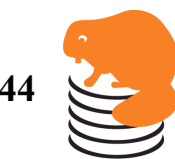

## Class diagrams

- Used of fine grained design.
- **Blocks are the** items handled by the code (mapped to classes)

while  $(\Box$ 

refurn…

// on a SLGIN

T now loop wat

if(busy,

**Relations are links** from one object to another

This is the input of the code generation

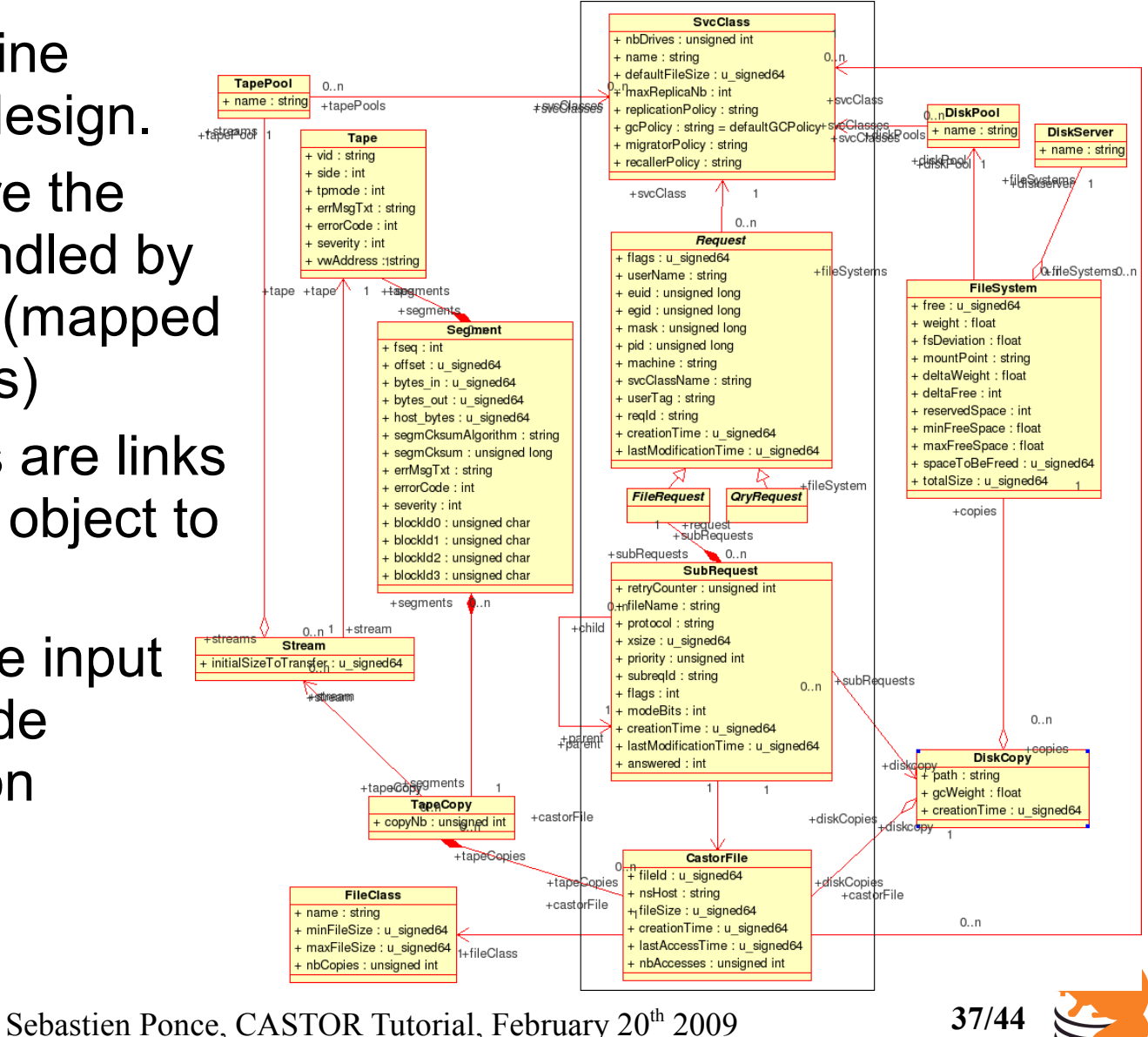

**CERN** 

### Usage of UML diagrams .<br>Department

- For the design
	- At the project level
	- At the code level
	- For the database schema
		- class diagram maps to the DB schema
- For code generation
	- Of header files and object implementation (data objects)
	- Of DB scripts : schema creation/deletion
	- Of a DB access layer in the code
		- allows to store/retrieve/update/(un)link objects
	- Of I/O libraries dealing with objects

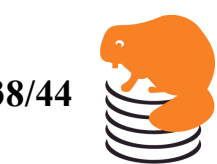

### Goal of code generation<sup>CERI</sup> Department

- Saves typing for class declaration and implementation
- Automates some facilities (object printing, introspection)
- Automates streaming and DB access
- Generates C interface to C++ code
- Allows easy maintenance

```
castor::IObject* obj = sock->readObject()
…
castor::BaseAddress ad;
ad.setCnvSvcName("DbCnvSvc");
…
svcs()->createRep(&ad, obj);
```
### **Core of the Request Handler code**

Sebastien Ponce, CASTOR Tutorial, February 20<sup>th</sup> 2009 **39/44** 

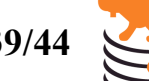

### Class implementation Department

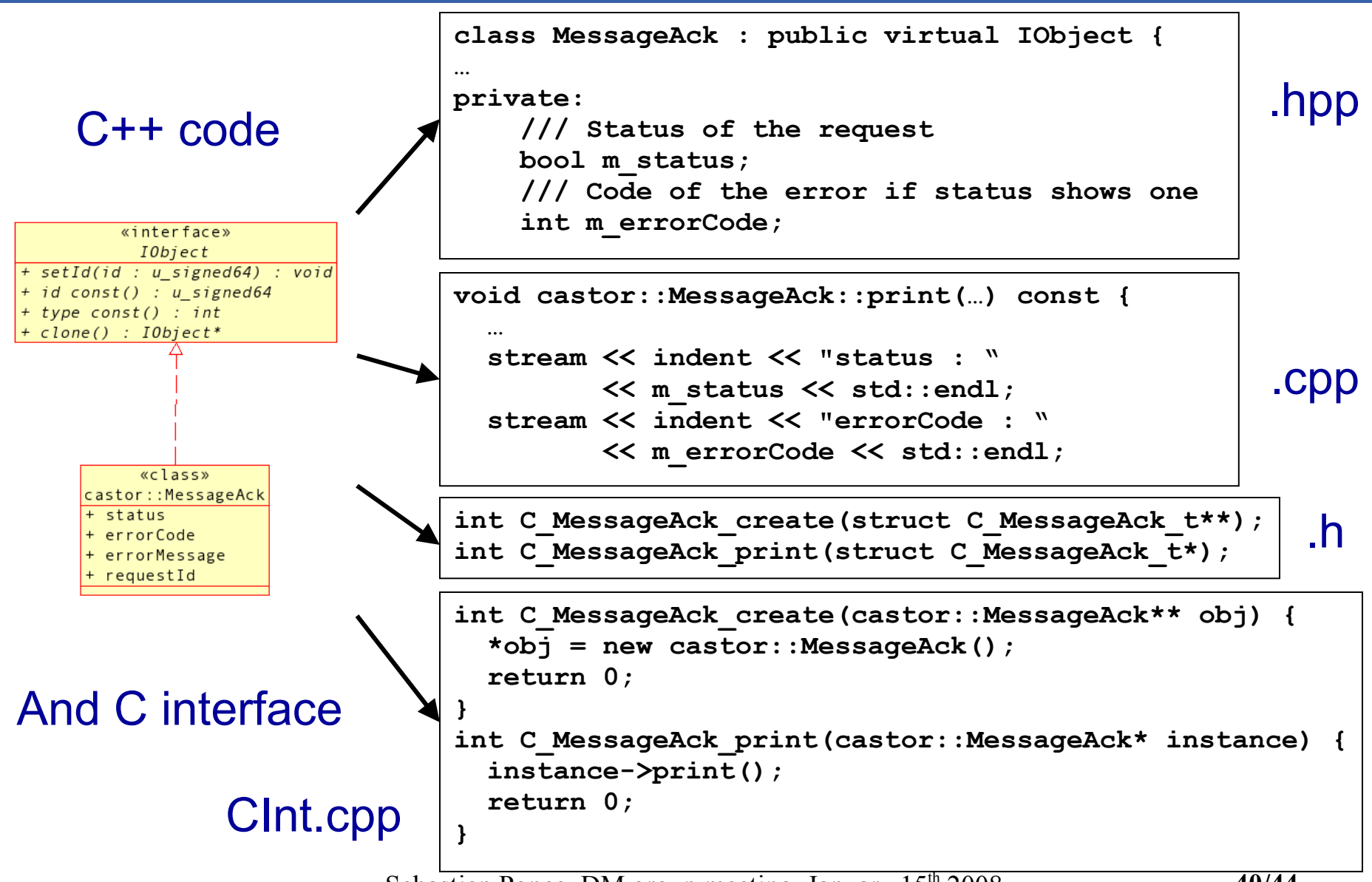

Sebastien Ponce, DM group meeting, January  $15<sup>th</sup> 2008$  40/44

### **Converters**

CERI Department

### Stream\*Cnv.h/cpp

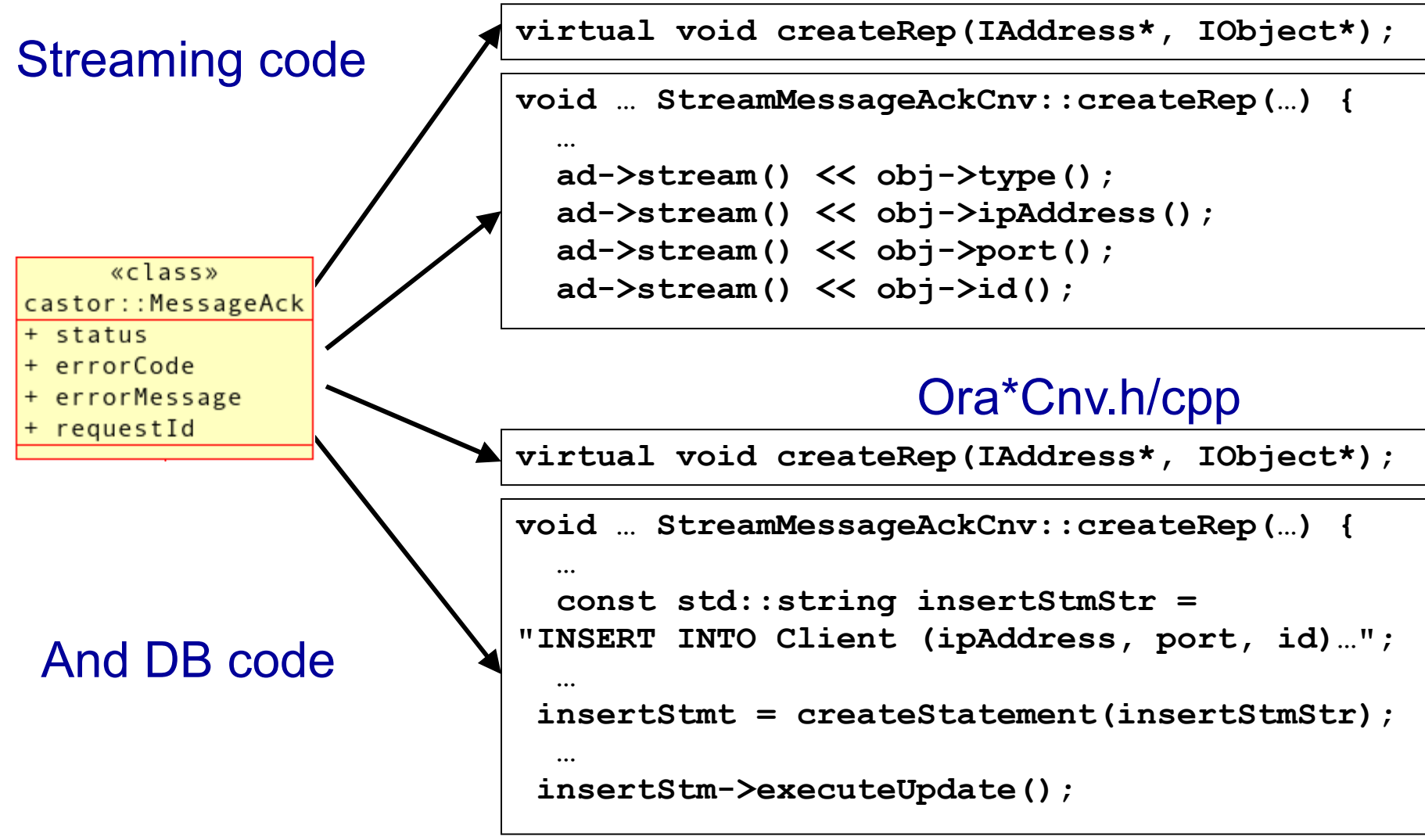

Sebastien Ponce, DM group meeting, January  $15<sup>th</sup> 2008$  41/44

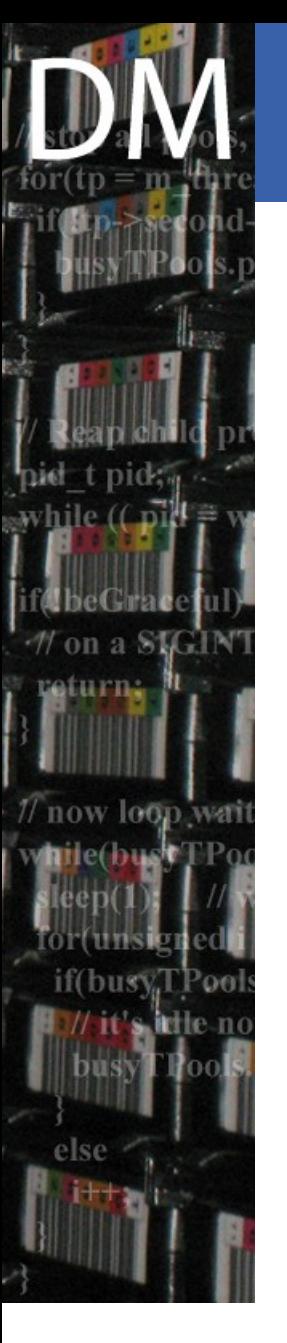

## DB scripts

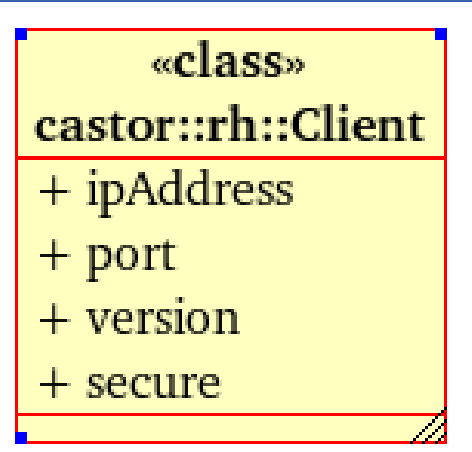

### castor oracle create.sql

**/\* SQL statements for type Client \*/ CREATE TABLE Client (ipAddress NUMBER, port NUMBER, id INTEGER PRIMARY KEY) INITRANS 50 PCTFREE 50;**

### castor\_oracle\_drop.sql

**/\* SQL statements for type Client \*/ DROP TABLE Client;**

Department

Sebastien Ponce, CASTOR Tutorial, February 20<sup>th</sup> 2009 **42/44** 

# Database Centric soft

- **Reliability**
- No single point of failure
	- replication of components
- Locking handled by the DB
- Backups handled by the DB
- **Scalability** 
	- All component can be replicated
	- No catalog in memory
	- Limited by DB scalability
		- No risk from the space point of view
		- CPU is the limit. A lot of tuning done.
		- No fear so far, CPU usage in a production instance running stress testing is ~10%

Recall

GC

Department

DB

MigHunter

LSF plugin

Stager

RH

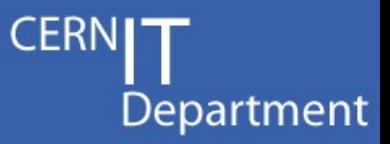

## That's it for now

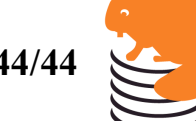

Sebastien Ponce, CASTOR Tutorial, February 20<sup>th</sup> 2009 **44/44**